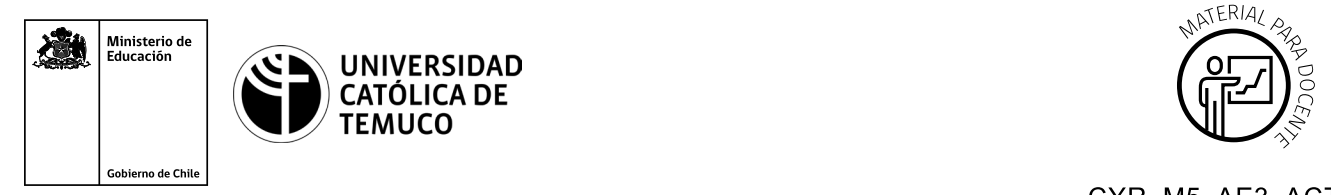

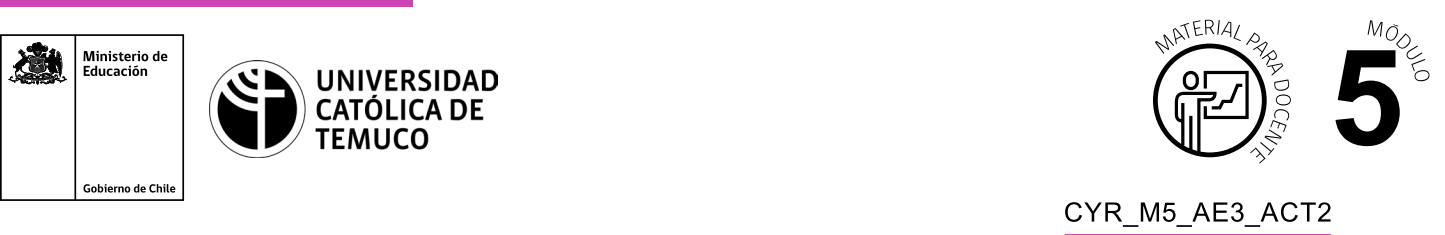

## **Ticket de Salida Acceso a una red de área local y protocolos de administración remota de la red**

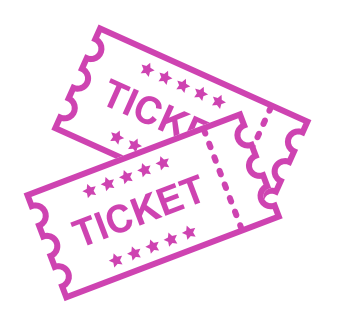

**Para el cierre de la temática, realice las preguntas que se presentan a continuación:**

- **1.** Con tus compañeros o compañeras de trabajo responde: ¿Por medio de qué software se conectó a los dispositivos de red?
- **2.** Individualmente responde: Con los resultados obtenidos en la configuración y conexión de TELNET Y SSH, ¿qué recomendación puede realizar a un usuario?
- **3.** Individualmente responde, ¿qué partes son las más complejas al configurar la regla de firewall?
- **4.** Con tus compañeros o compañeras de trabajo responde, ¿qué estrategias emplearon para resolver los problemas (si surgieron)?

Según las necesidades de su contexto, estas preguntas pueden ser realizadas presencialmente con dinámicas como "la pecera" o a modo de "plenaria". O bien, utilizando tecnologías digitales, pueden ser proyectadas en la presentación PPT o utilizar plataformas digitales como las que se sugieren a continuación:

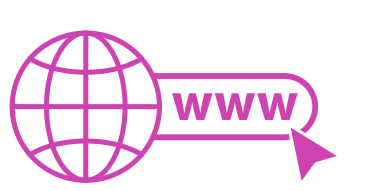

• *Kahoot:* Plataforma con estilo juego, que permite formular las preguntas con la alternativa correcta, permitiendo generar la retroalimentación de forma inmediata.

 Accede a la plataforma desde aquí: *https://kahoot.com/*

*Mentimeter:* Permite que los y las estudiantes ingresen conceptos y crea una nube mostrando los más repetidos al medio, encuestas, preguntas y alternativas, preguntas abiertas, etc.

 Accede a la plataforma desde aquí: *https://www.mentimeter.com/*

• *Padlet:* Permite crear una "pizarra" donde los y las estudiantes pueden agregar notas con conceptos o respuestas.

 Accede a la plataforma desde aquí: *https://padlet.com/*

• *Google Forms:* Permite crear y administrar encuestas o cuestionarios con preguntas y sus alternativas correctas, permitiendo que los y las estudiantes revisen las alternativas correctas al finalizar.

 Accede a la plataforma desde aquí: *https://docs.google.com/forms/* 

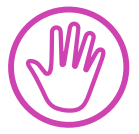

**Para cada una de las plataformas mencionadas, el o la docente debe crearse una cuenta. Todas tienen opciones reducidas, pero son gratuitas y de mucha utilidad.**